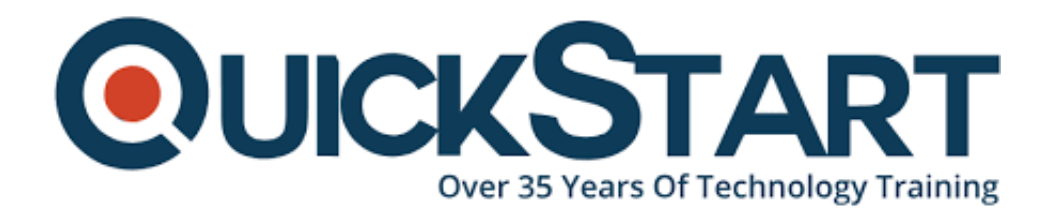

**Document Generated: 07/27/2024 Learning Style: Virtual Classroom Provider: NetApp Difficulty: Intermediate Course Duration: 2 Days**

# **Implementing VMware vSphere on ONTAP (IMPVMWAR)**

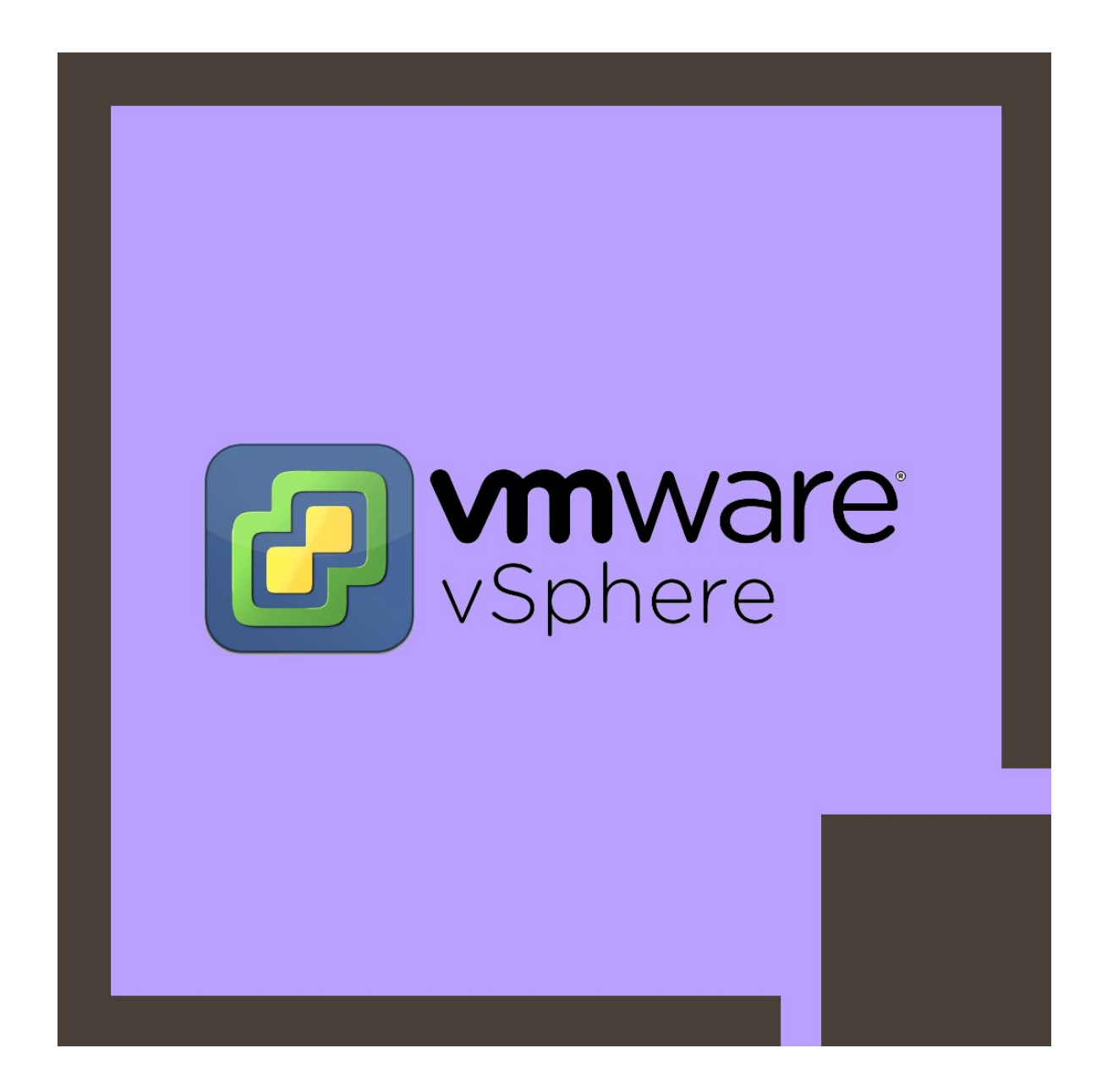

# **About this course:**

In this course, you learn how to implement NetApp's Virtual Storage Console by deploying, managing, and protecting a VMware virtual infrastructure in both SAN and NAS environments using ONTAP. It also covers the implementation details for both traditional datastores and Virtual Volumes using Storage Policy Based Management. Monitoring of both traditional and VVOL performance characteristics are covered in lecture and hands on labs.

The average NetApp salary ranges from approximately **\$41,212** per year for Senior Technical Support to **\$170,852** per year for Software Engineering Manager.

# **Course Objective:**

This course focuses on enabling you to do the following:

- Describe the components of NetApp storage and how they integrate into a vSphere environment
- Identify the types of datastores created by the Virtual Storage Console (VSC)
- Explain how VSC provides an automated datastore provisioning capability
- Describe the VVol datastore management process
- Create VVol datastores and VVols
- Identify performance characteristics of VVols using VSC
- Monitor virtual machines with VSC performance dashboard
- List the customer implementations for backup, restore and cloning capability when integrating vSphere with NetApp

## **Audience:**

NetApp employees, channel partners and customers

## **Prerequisite:**

• Knowledge of Cluster Administration and Data Protection.

## **Course Outline:**

#### **Module 1: Overview of ONTAP for vSphere**

- NetApp storage in a virtualized environment
- NetApp Unified virtual appliance
- Datastore types that VSC creates

#### **Module 2: Introduction to Virtual Storage Console (VSC)**

Unified virtual appliance (UVA) installation

- UVA key features
- NetApp VSC integration with vCenter
- ONTAP configuration for VSC operation

#### **Module 3: Provisioning Traditional Datastores by Using VSC**

- Basic IP networking and datastore considerations
- Creating NFS datastores by using VSC and System Manager
- Using the NFS datastore wizard
- VMFS datastores
- iSCSI VMFS datastores
- FC VMFS datastores

#### **Module 4: Provisioning VVols Datastores by Using VSC**

- VVols concepts
- NetApp VASA provider
- Storage policies and profiles
- Managing VVols
- On-Demand moving, copying and restoring of virtual disks

#### **Module 5: Monitoring Performance and Quality of Service (QoS)**

- VSC performance dashboards
- NetApp QoS features
- NetApp and VMware QoS use cases

#### **Module 6: Data Protection**

- SnapCenter plug-in for VMware vSphere
- Veeam and Commvault backup solutions

#### **Labs:**

- Configuring clusters, vCenter and the VSC management interface
- Configuring virtual storage console
- Using VSC to Provision traditional SAN and NAS datastores
- Creating and managing VVols
- Monitoring the performance of datastores and VMs
- Implementing configuration scenarios

# **Credly Badge:**

#### **Display your Completion Badge And Get The Recognition You Deserve.**

Add a completion and readiness badge to your

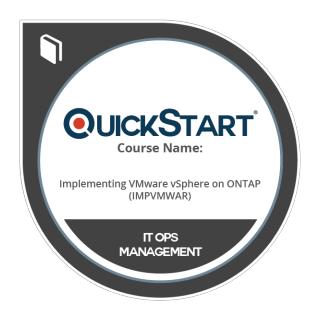

Linkedin profile, Facebook page, or Twitter account to validate your professional and technical expertise. With badges issued and validated by Credly, you can:

- Let anyone verify your completion and achievement by clicking on the badge
- Display your hard work and validate your expertise
- Display each badge's details about specific skills you developed.

Badges are issued by QuickStart and verified through Credly.

**[Find Out More](https://www.quickstart.com/completion-badges) or [See List Of Badges](https://www.credly.com/organizations/quickstart/badges)**